**МІНІСТЕРСТВО ОСВІТИ І НАУКИ УКРАЇНИ**

**ХАРКІВСЬКИЙ НАЦІОНАЛЬНИЙ ЕКОНОМІЧНИЙ УНІВЕРСИТЕТ ІМЕНІ СЕМЕНА КУЗНЕЦЯ**

# **КОМПЛЕКСНИЙ ТРЕНІНГ**

**Методичні рекомендації для студентів спеціальності 124 "Системний аналіз" першого (бакалаврського) рівня**

> **Харків ХНЕУ ім. С. Кузнеця 2022**

#### **Укладачі:** О. В. Панасенко

С. В. Прокопович

Затверждено на засіданні кафедри економічної кібернетики і системного аналізу.

Протокол № 1 від 25.08.2022 р.

*Самостійне електронне текстове мережеве видання*

**Комплексний** тренінг [Електронний ресурс] : методичні рекомендації для студентів спеціальності 124 "Системний аналіз" першого (бакалаврського) рівня / уклад. О. В. Панасенко, С. В. Прокопович. – Харків : ХНЕУ ім. С. Кузнеця, 2022. – 26 с.

Подано методичні рекомендації щодо порядку організації та проведення комплексного тренінгу. Наведено структуру та зміст основних завдань комплексного тренінгу.

Рекомендовано для студентів спеціальності 124 "Системний аналіз" освітньої програми "Управління складними системами" першого (бакалаврського) рівня.

> © Харківський національний економічний університет імені Семена Кузнеця, 2022

# **Вступ**

<span id="page-2-0"></span>Цільова аудиторія тренінгу – студенти четвертого курсу спеціальності 124 "Системний аналіз" першого (бакалаврського) рівня.

Мета тренінгу – формування практичних навичок створення власного ІТ-проєкту.

Для досягнення мети визначено такі завдання:

- сформувати команду для роботи над ІТ-проєктом, розподілити ролі та обов'язки;
- провести аналіз сфери майбутнього ІТ-проєкту та визначити продуктову стратегію;
- проаналізувати конкурентів;
- створити мережеву модель управління проєктом;
- визначити фінансові показники ІТ-проєкту;
- визначити структурні блоки та створити бізнес-модель Canvas.

Практичні задачі тренінгу дозволять сформувати та закріпити відповідні фахові компетентності та сформувати у студентів навички прийняття самостійних послідовних управлінських рішень у системах проектного управління.

Компетентності, які студенти набувають під час тренінгу наведе но в табл. 1.

Таблиця 1

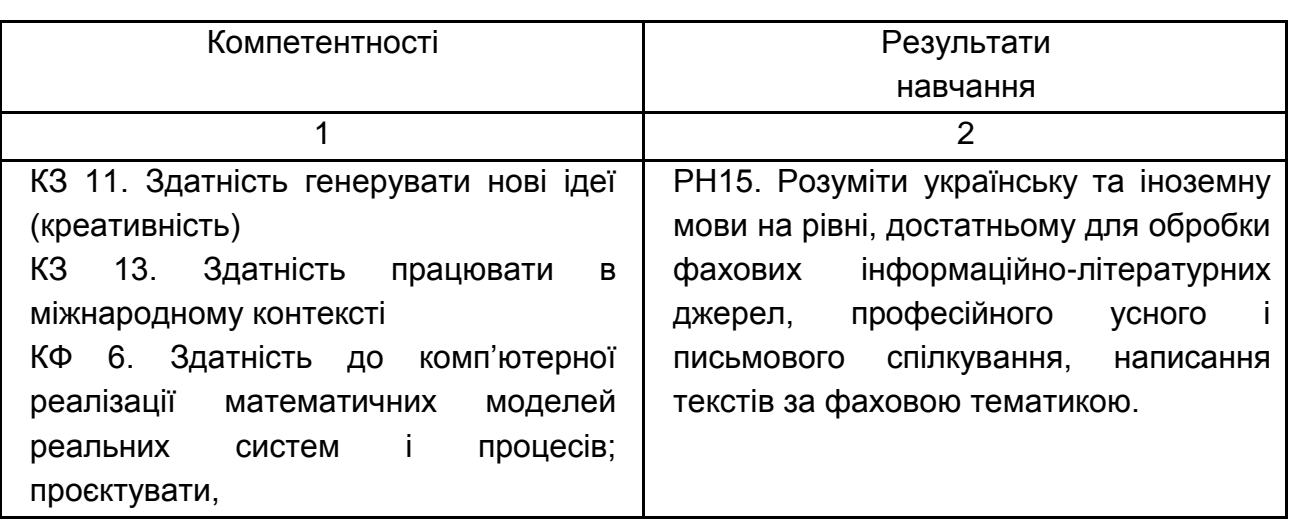

#### **Компетентності та результати навчання**

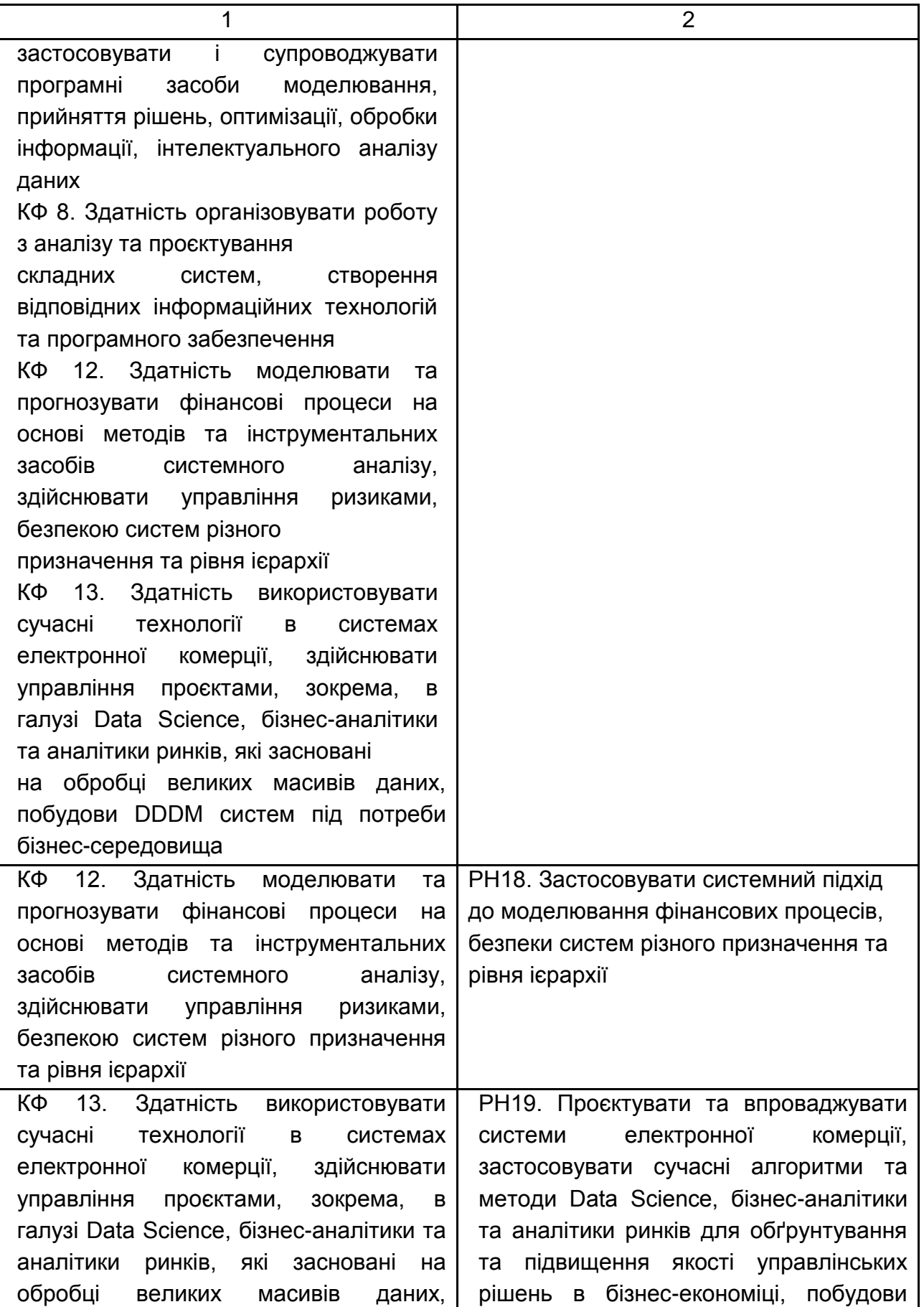

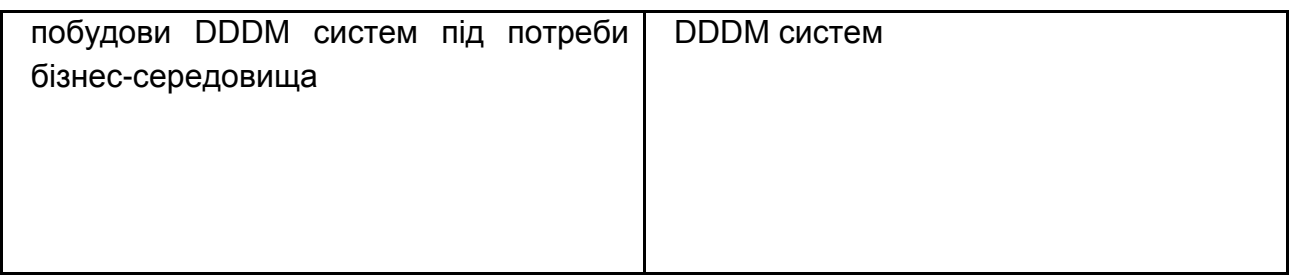

Методи, що використовуються під час тренінгу:

дискусії – проводяться за участю тренера, який виконує функцію модератора та координатора, спрямовує хід тренінгу та контролює виконання умов;

мозковий штурм. Його мета - сформулювати якомога більше ідей на задану тему. Мозковий штурм проводиться у два етапи: на першому етапі формулюють ідеї, на другому їх оцінюють.

ситуаційні завдання - це реальні ситуації, представлена групі для аналізу. За допомогою цього методу можна проводити аналіз реальних ситуацій, визначати в них ключові проблемні питання, формулювати ідеї щодо можливого розв'язання таких ситуацій.

робота в малих групах – створює можливості для участі кожного студента в ухваленні командних рішень, забезпечує формування особистісних якостей і досвіду формування професійної та соціальної комунікації;

колективні презентації - це така форма представлення матеріалу, коли кілька (троє або більше) осіб разом (по черзі) повідомляють інформацію аудиторії. Згідно із вказівками ведучого, який регулює черговість виступів, кожний презентуючий робить доповідь певної тривалості (зазвичай до 15-20 хвилин).

# **Організаційна структура тренінгу**

<span id="page-5-0"></span>Тренінг — це форма проблемного навчання, що орієнтована на відпрацювання й закріплення ефективних моделей поведінки, максимально активну участь слухачів (учасників), взаємообмін досвідом та використання ефективної групової взаємодії. Комплексний тренінг носить міждисциплінарний характер і є завершальним етапом у підготовці бакалаврів з управління складними системами.

Сприятливу атмосферу для навчання у тренінговій групі забезпечують правила, яких має дотримуватися кожний учасник. Основні з них: цінування часу; увічливість; позитивність; розмова від свого імені; добровільна активність; конфіденційність; «стоп»; «піднята рука»; зворотний зв'язок тощо. Правила приймаються на початку тренінгу всіма учасниками групи і потрібні для того, щоб кожний міг:

працювати в комфортних умовах;

отримувати інформацію самому й не заважати отримувати інформацію іншим у зручний для кожного спосіб;

відверто, без побоювань висловлювати свої думки;

дозволити собі спонтанні, попередньо не зважені вислови, що наближатиме тренінг до реального життя;

бути впевненим, що надану ним інформацію використають тільки в інтересах учасників.

Проведення тренінгу відбувається за певною структурою (табл. 1):

Таблиця 1

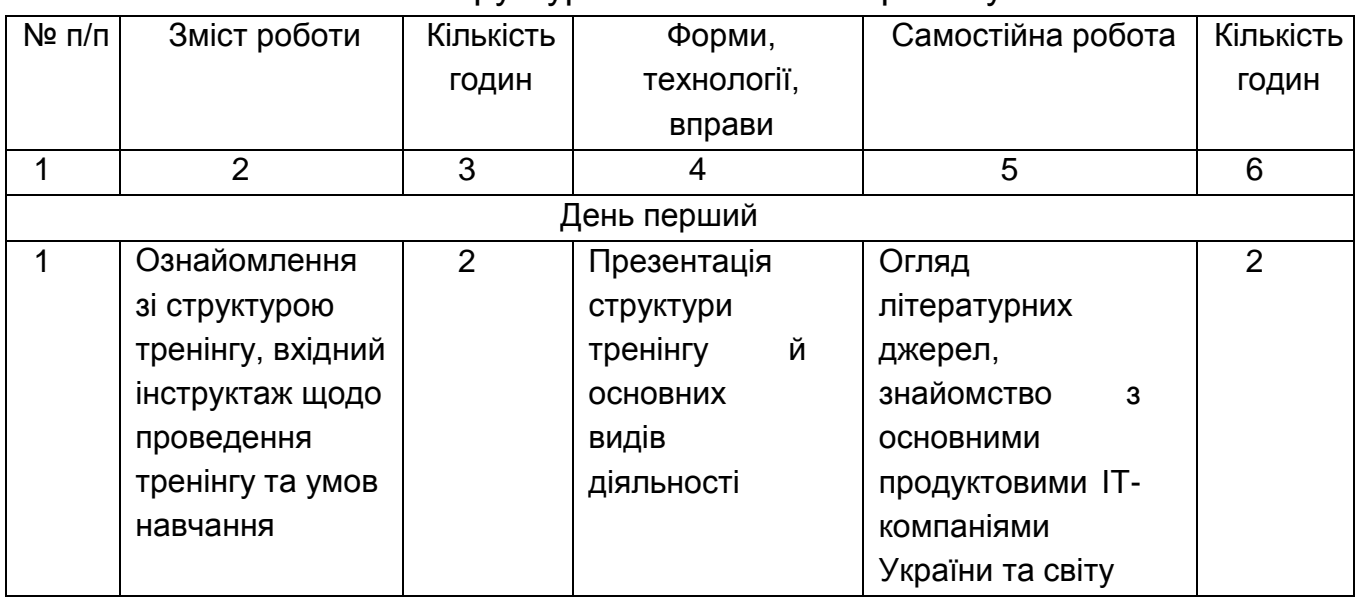

Структура комплексного тренінгу

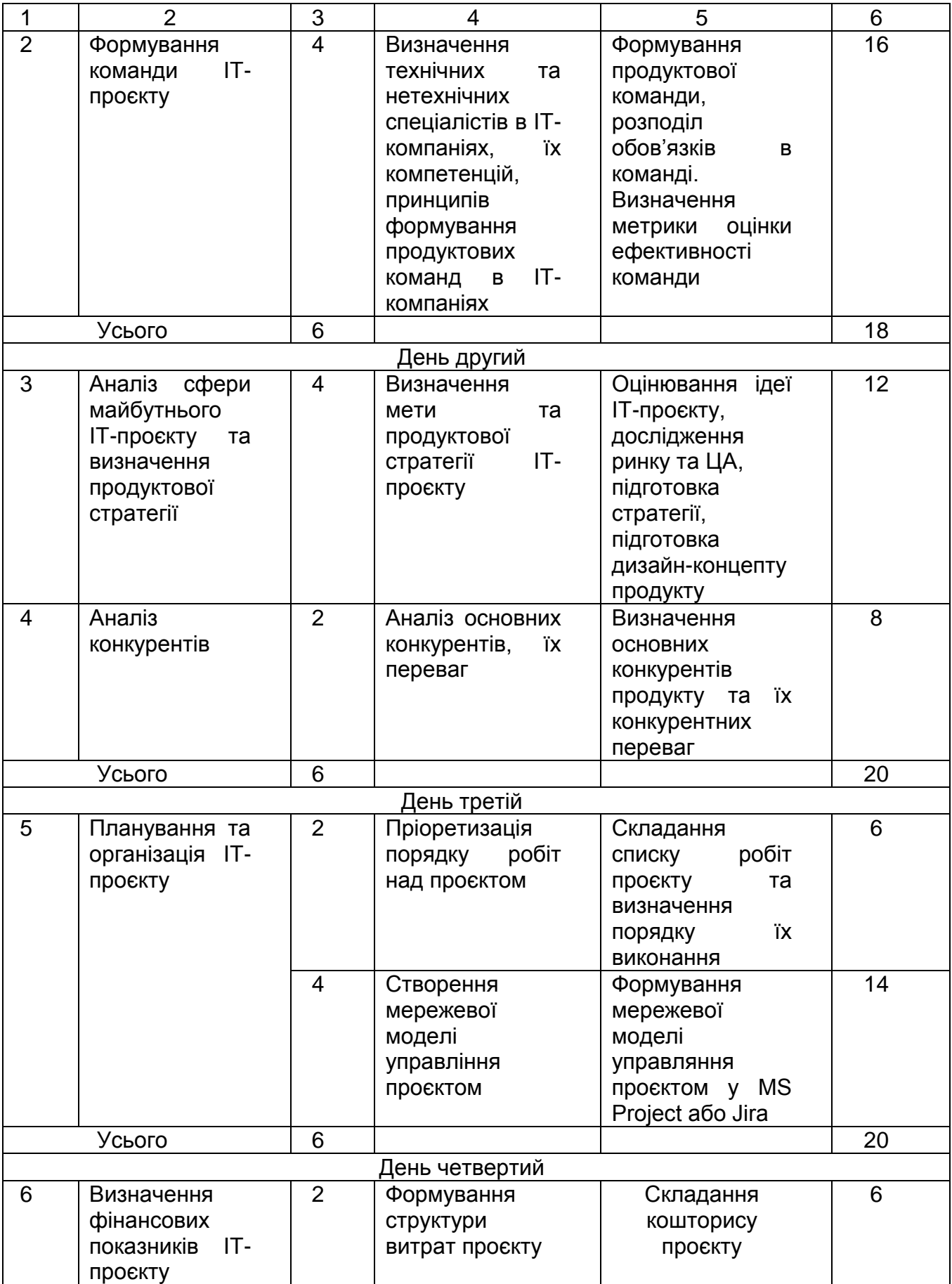

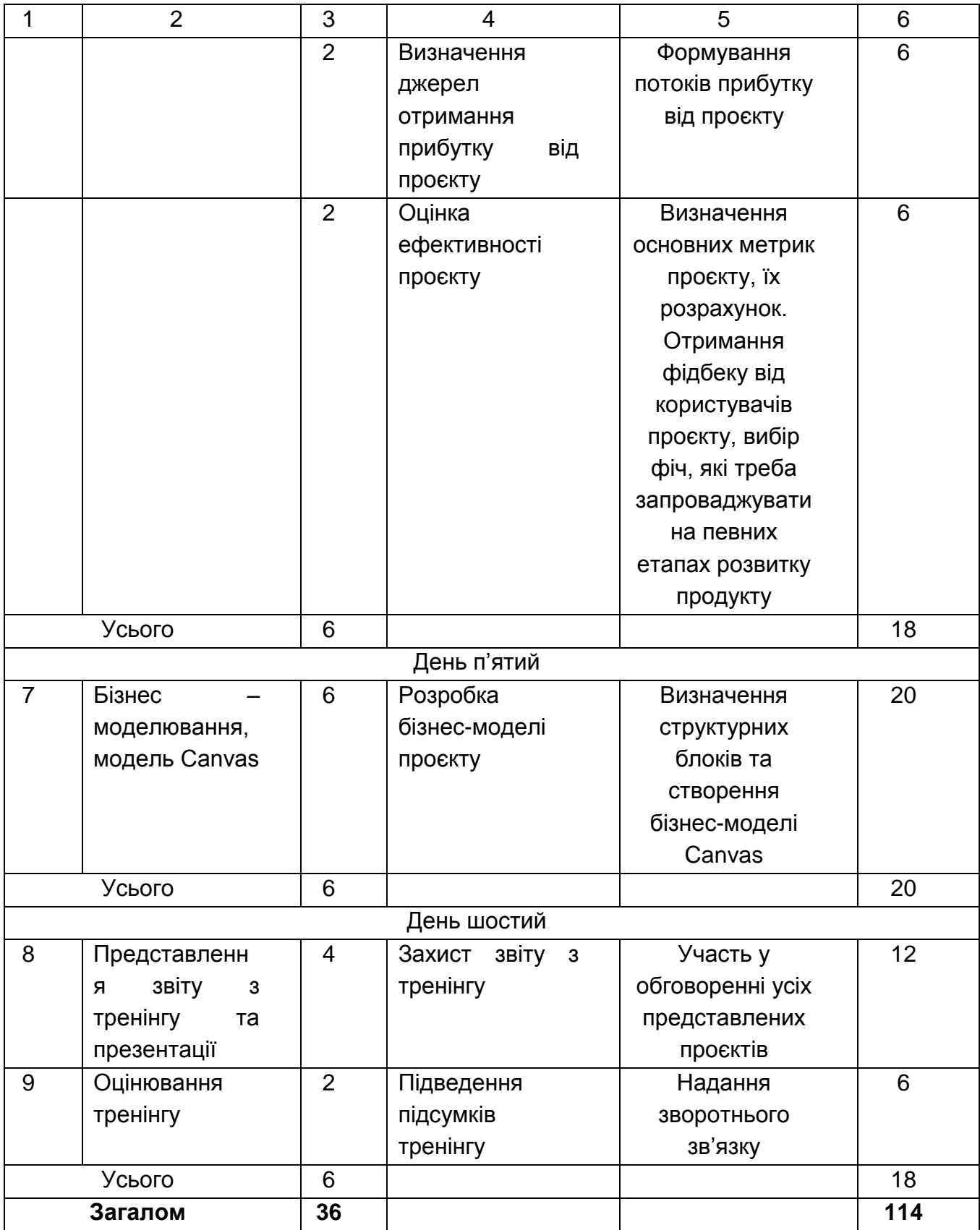

# **Хід тренінгу**

# **День перший**

# <span id="page-8-1"></span><span id="page-8-0"></span>**Ознайомлення зі структурою тренінгу, вхідний інструктаж щодо проведення тренінгу та умов навчання**

Необхідно надати інформацію про комплексний тренінг і його програму, розповісти про історію та сутність роботи, орієнтувати учасників на інтерактивну методику навчання.

На початку тренінгу тренер виступає з привітанням, пояснює взаємозв'язок тренінгу з освітньою програмою та попередніми фаховими дисциплінами, пояснює мету та завдання тренінгу; знайомить студентів з правилами роботи у групі, повідомляє про те, що робота буде вестися за інтерактивною методикою. Тренер надає короткі інструкції щодо виконання завдань тренінгу на кожному етапі, пояснює критерії оцінювання, оголошує часові межі та обмеження. Учасники висловлюють свої очікування від тренінгу та побажання щодо проведення.

#### **Формування команди ІТ-проєкту**

*Завдання*: необхідно сформувати команди, які будуть працювати над ІТ-проєктами, розподілити обов'язки в команді, визначити метрики оцінки ефективності команди.

Тренер зі студентами обговорюють питання що таке продуктова ІТкомпанія, в чому її основна відмінність від аутсорсингової компанії, чим займається продактменеджер і для чого потрібна команда проєкту.

Визначаються технічні та нетехнічні спеціалісти в ІТ-компаніях, їх компетенції. До нетехнічних спеціалістів в IT-компаніях відносяться:

продактменеджер — працює на перетині бізнесу, маркетингу й технологій та синхронізує роботу всіх департаментів;

дизайнер (графічний, ілюстратор, motion-дизайнер, продуктовий дизайнер) — працює над візуальною складовою продукту;

рекрутер — займається процесом пошуку та найму нових кандидатів до компанії;

PR-менеджер — розвиває бренд та репутацію продукту.

маркетолог — займається просуванням продукту, будує лояльність до бренду та утримує аудиторію користувачів;

аналітик (продуктовий, data- та бізнес-аналітик) — збирає, обробляє, вивчає та інтерпретує велику кількість даних, відстежує метрики продукту, досліджує точки зростання і пропонує гіпотези

HR-менеджер — допомагає адаптуватися на новому робочому місці та сформувати бачення кар'єрного розвитку, формує корпоративну культуру.

Технічні спеціалісти в IT-компаніях:

Back-end-розробник — логіка сайту, його внутрішнє наповнення;

GameDev — розробка ігор;

DevOps інженер — автоматизація процесів та створення єдиного операційного середовища для команд;

QA інженер — тестування продукту та пошук у ньому багів;

Front-end-фахівець — розробка коду для візуальної частини, інтерфейсу продукту.

Далі тренер зі студентами обговорюють принципи формування продуктових команд в ІТ-компаніях та які метрики можна використати для оцінки ефективності команди.

Тренер пропонує командам ситуаційні завдання.

*Перша ситуація.* У вас є сформована концепція продукту, ви розумієте функціонал і фічі, без яких застосунок не зможе зацікавити цільову аудиторію. Вам потрібно розробити його візуальний стиль, графічні елементи. До кого в команді проєкту потрібно звернутися?

*Друга ситуація.* Макет готовий, у ньому враховано кожен елемент інтерфейсу й закладено весь функціонал, який підготував продакт. Вам потрібно розробити застосунок на основі макета. До кого в команді проєкту потрібно звернутися?

*Третя ситуація*. Застосунок готовий. Перші користувачі є. Нам потрібно отримати від них фідбек і зрозуміти, чи влучили ми в очікування цільової аудиторії. До кого в команді проєкту потрібно звернутися?

*Четверта ситуація.* Користувачі знайшли помилки в застосунку, деякі кнопки працюють некоректно, потрібно прибрати помилки в коді. До кого в команді проєкту потрібно звернутися?

*Результат:* розуміння сутності та призначення тренінгу, його взаємозв'язку й передумов; розуміння та встановлення правил проведення, формування команд, які будуть працювати над ІТ-проєктами, розподіл обов'язків в команді.

# **День другий**

# **Визначення мети та продуктової стратегії ІТ- проєкту**

*Завдання*: Оцінювання ідеї ІТ-проєкту, дослідження ринку та ЦА, підготовка стратегії, підготовка дизайн-концепту продукту

Тренер зі студентами обговорюють інструменти для аналізу ринку та трендів, приклади успішних та неуспішних ІТ-проєктів, поняття MVP, інструменти визначення цільової аудиторії, хто в команді повинен відповідати за дизайн-концепт продукту.

Інструменти для аналізу ринку та трендів:

Google + Google TrendC;

SensortoweV;

AppAnniZ;

Facebook Audience InsightC;

CrowdtanglZ;

BuzzsumS;

Facebook Ad Library.

MVP (minimum viable product) — це прототип продукту з мінімальним, але критичним функціоналом. Він допомагає зрозуміти, чи ідея проєкту розв'язує певну проблему користувачів і чи є попит на такий продукт.

Інструмент визначення цільової аудиторії Марка Шеррингтона 5W:

What — що ми продаємо?

Who — кому ми продаємо?

Why — яку проблему усуваємо?

Where — де майданчик наших продажів?

When — у який час або момент продажі найбільш вірогідні?

Тренер пропонує командам ситуаційні завдання.

*Перша ситуація.* Уявіть, що у вас є певний продукт, де цільова аудиторія складається з трьох-чотирьох груп. Який інструмент допоможе проаналізувати її якнайкраще?

*Друга ситуація.* На сьогодні заплановано 6 інтерв'ю з цільовою

аудиторією ShortRead. Беріть контакти, зв'язуйтеся з ними, вони знають, що ми їх наберемо. Підготуйте 6 запитань для інтерв'ю, щоб дізнатися додаткову інформацію про побажання або очікування юзерів від продукту проєкту.

*Результат:* опис ідеї власного ІТ-проєкту, його мети, продуктової стратегії та цільової аудиторії, дизайн-концепт продукту

# **Аналіз основних конкурентів, їх переваг**

*Завдання*: Визначення основних конкурентів продукту та їх конкурентних переваг.

Етап, на якому досліджується ринок і проводиться конкурентний аналіз. Коли ви зрозуміли основний концепт вашого продукту, важливо з'ясувати, чи вже хтось має схоже розв'язання, або є дієвіші підходи. А значить, потрібно дослідити ринок, потенційних користувачів та конкурентів.

На першому етапі необхідно з'ясувати - хто ж є конкурентами вашого продукту і ранжувати їх за важливістю.

Конкуренти бувають прямими і непрямими. Прямі конкуренти продають продукт, аналогічний вашому, для тієї ж цільової аудиторії і користуються такими ж каналами збуту і методами просування. Непрямі конкуренти також працюють з вашою цільовою аудиторією, але пропонують продукт з іншими споживчими властивостями, в іншій ціновій категорії, через інші канали збуту. Отже, першим кроком конкурентного аналізу стає складання списку конкурентів, серед яких виділяємо ключових конкурентів.

Ключовими називаються ті конкуренти, які можуть зіграти важливу роль у вашому положенні на ринку. До ключових конкурентів йдуть ваші клієнти, або навпаки - клієнти приходять від них до вас.

Джерела інформації в аналізі конкурентів. Дослідження конкурентів полягає в зборі та систематизації всієї доступної інформації. Незважаючи на великі можливості, які надає мережа інтернет, все ж не можна провести якісний аналіз конкурентів, не виходячи з кабінету. Практика показує, що тільки поєднання онлайнових і польових методів збору інформації дає найкращий результат. Основними джерелами даних про конкурентів є:

опитування споживачів, що входять в цільову аудиторію;

[аналітичні статті та огляди](https://pro-consulting.ua/ua/pressroom) по потрібному вам сегменту ринку;

відвідування виставок, семінарів та інших бізнес-заходів - тут ваші конкуренти можуть самі розповісти про себе багато цікавого, надати свої контакти;

глибинні інтерв'ю з експертами ринку - дадуть якісну інформацію про ваших конкурентів, їх сильні і слабкі сторони;

прийоми шпигунського маркетингу - збір інформації шляхом підписки на розсилки конкурентів, дзвінків їх менеджерам з продажу, запуск [«таємного покупця»](https://pro-consulting.ua/ua/services/usluga-tajnyj-pokupatel) і тому подібними способами;

дослідження пошукових запитів в мережі інтернет - при цьому можна з'ясувати - на сайти яких компаній перш за все потрапляє потенційний споживач при пошуку певного товару або послуги та ін.

Тренер пропонує командам ситуаційні завдання.

*Перша ситуація.* Ви отримали завдання провести аналіз конкурентів застосунку для здорового харчування за цільовими ключовими словами. Складіть список цільових ключових слів.

*Друга ситуація.* Ви отримали завдання підвищити рейтинг сайту вашої компанії. Що для цього запропонуєте?

*Результат:* формування списку прямих та непрямих конкурентів, визначення ключових конкурентів та їх основних переваг.

# **День третій**

#### **Планування та організація ІТ-проєкту**

*Завдання*: Складання списку робіт проєкту та визначення порядку їх виконання, формування мережевої моделі управляння проєктом у MS Project або Jira.

Етап, на якому всі учасники проєкту мають визначити, що має бути зроблено в проєкті. Для цього необхідно скласти список робіт проєкту та визначити порядок їх виконання, встановити очікувані терміни виконання для кожної роботи проєкту. Визначити ресурси, потрібні для виконання проєкту, побудувати мережеву модель проєкту, визначити критичний час та критичний шлях проєкту.

Мережевою моделлю (інші назви: мережевий графік, мережа) називається економіко-математична модель, що відображає комплекс робіт (операцій) і подій, пов'язаних з реалізацією деякого проєкту (науководослідного, виробничого та ін.), в їх логічній і технологічній послідовності та зв'язку. Аналіз мережевої моделі, представленої в графічній або табличній (матричної) формі, дозволяє, по-перше, більш чітко виявити взаємозв'язку етапів реалізації проєкту і, по-друге, визначити найбільш оптимальний порядок виконання цих етапів в цілях, наприклад, скорочення термінів виконання всього комплексу робіт. Методи мережевого моделювання відносяться до методів прийняття оптимальних рішень.

Критичним часом проєкту називається мінімальний час виконання всього комплексу робіт проєкту.

Для побудови мережевої моделі проєкту необхідно:

визначити стартові параметри проєкту;

налаштувати календар проєкту;

визначити перелік робіт проєкту та їх тривалість.

додати віхи, додати завдання, що повторюються (у разі необхідності); встановити зв'язки між роботами.

встановити запізнювання та випередження між роботами;

визначити критичний час та критичний шлях проєкту

Тренер пропонує командам ситуаційні завдання.

*Перша ситуація.* Ви розрахували критичний час проєкту і він виявився більшим, ніж вимагає замовник. Що в цьому випадку можна зробити, щоб виконати замовлення своєчасно?

*Друга ситуація.* Один з учасників проєкту терміново їде у відрядження на тиждень. Які будуть ваші дії з організації ефективної роботи команди проєкту на цей час?

*Результат:* мережева модель проєкту у MS Project або Jira, критичний час та критичний шлях проєкту.

# **День четвертий**

# **Визначення фінансових показників ІТ-проєкту**

*Завдання*: Формування структури витрат проєкту, формування потоків прибутку від проєкту, оцінка ефективності проєкту

Етап, на якому визначаються ключові фінансові показники ІТ-проєкту.

Щоб створити продукт, потрібні будуть гроші. Доведеться платити розробникам, дизайнерам та іншим фахівцям, оплачувати сервери, вкладати кошти в маркетинг і рекламу. Для цього формується структура витрат проєкту та розраховується кошторис.

Ключові ресурси: матеріальні ресурси; інтелектуальні ресурси; персонал;

фінанси.

Кошторис представляє собою комплекс розрахунків для визначення розміру витрат на проєкт. У той же час кошторис - це інструмент управління, який використовується менеджером в процесі реалізації проєкту. Тому кошторис має подвійне значення. По-перше, це документ, який визначає вартість проєкту, по-друге, це інструмент для контролю і аналізу витрат коштів на проєкт.

Бюджет проєкту - це план, виражений у кількісних показниках і відображає витрати, необхідні для досягнення поставленої мети. У бюджеті представлені оціночні результати відкоригованого календарного плану і стратегії здійснення проєкту. При плануванні витрат недостатньо знати тільки загальний обсяг капітальних вкладень (інвестицій) на проєкт. Необхідно також знати щомісячну потребу у фінансуванні. Тому процес складання бюджету проєкту являє собою розподіл кошторисної вартості в часі на підставі календарного план

Правильно складений бюджет проєкту спрямований на вирішення двох основних завдань:

забезпечення такої динаміки інвестицій, яка дозволила б виконати проєкт відповідно до часових і фінансових обмежень;

зниження обсягу витрат і ризику проєкту за рахунок відповідної структури інвестицій.

Сформуйте структуру витрат проєкту, складіть кошторис та бюджет вашого проєкту

Джерела прибутку. Тут опишіть, як продукт зароблятиме гроші. Наприклад, ви можете поширювати його за підпискою або брати гроші одноразово. Якщо ви збираєтеся зробити продукт безкоштовним, подумайте про альтернативні способи монетизації.

Врахуйте, що люди не завжди готові платити за те, чим вони із задоволенням користуються безкоштовно. Тому перевіряйте свої гіпотези на користувачах. Також гарною ідеєю буде подивитися, як заробляють на своїх продуктах конкуренти.

Метрики – ключові показники ефективності процесів (Key Performance Indicators, KPI / Process Performance Indicators, PPI). Коли продукт буде готовий, вам потрібно буде зрозуміти, наскільки він успішний. Заздалегідь продумайте, за якими критеріями ви будете це оцінювати.

Ключовими є підсумкові показники – ті, що характеризують процес загалом. Ці метрики є інтегральними. На них впливають проміжні показники, тобто показники- фактори. Система підсумкових або результуючих процесних KPI/PPI може містити в себе чотири категорії показників:

1. Показники результативності (effectiveness).

Кількісні та/або якісні параметри, що характеризують результат процесу.

2. Показники ефективності (efficiency).

Співвідношення результату і витраченого ресурсу

3. Показники продукту процесу.

Параметри продукту процесу та рівень їхнього дотримання.

4. Показники задоволеності клієнта.

Їхнє оцінювання необхідне для того, щоб контролювати і своєчасно відповідати на зміну потреб клієнта. Наш продукт або послуга можуть бути дуже високої якості й можуть виготовлятися найбільш ефективним способом, але клієнта може не влаштовувати сам продукт або сервіси, які супроводжують його використання.

Тренер пропонує командам ситуаційні завдання.

*Перша ситуація.* Для фінансування вашого стартапу не вистачає власних коштів, які ви можете знайти джерела фінансування проєкту? Де їх будете шукати?

*Друга ситуація.* Ми запустили застосунок і спершу все було добре. Нашою апкою щодня користувалося близько 30 тисяч юзерів. Однак згодом дедалі менше людей стало заходити, а вчора застосунком скористалися лише 2 тисячі осіб. Треба зрозуміти, чому ми втрачаємо користувачів та як цьому запобігти. Як думаєте, що варто зробити спочатку?

*Результат:* структура витрат проєкту, кошторис та бюджет проєкту, структура джерел отримання прибутку від проєкту, показники оцінки ефективності проєкту

# **День п'ятий**

# **Бізнес – моделювання, модель Canvas**

*Завдання:* Визначення структурних блоків та створення бізнес-моделі Canvas

Етап, на якому проводиться обговорення питань моделювання бізнеспроцесів, визначення структурних блокыв та створення бізнес-моделі Canvas.

Бізнес-модель Канвас (або "Канва бізнес-моделі") створили Александер Остервальдер та Ів Піньє. Це схема на одну сторінку, яка описує усі бізнес-процеси компанії: пропозицію, інфраструктуру, споживачів, фінанси тощо.

Canvas в перекладі означає – канва, полотно. Іншими словами, це основа/фундамент для бізнесу. Якщо все добре продумати, описати, накласти на базове полотно вашої організації – це хороший старт для успішної діяльності.

Права частина моделі відповідає за цінність бізнесу, ліва – за ефективність. Шаблон бізнес-моделі Canvas наведено на рис.1.

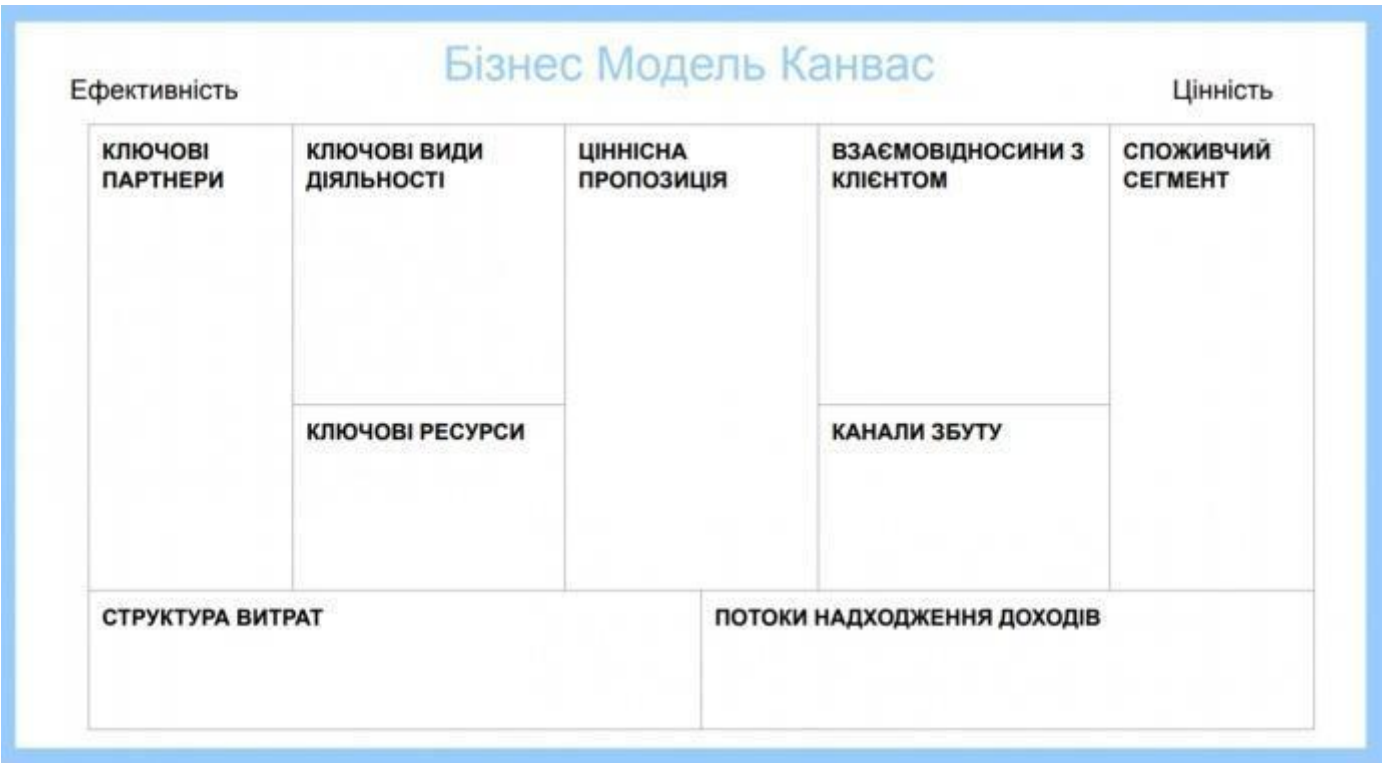

Рис. 1. Шаблон бізнес-моделі Canvas

Розглянемо більш детально усі блоки.

#### **Споживчий сегмент.**

Це ключовий елемент бізнес-моделі, з якого починається моделювання. Хто наш клієнт? Потрібно сегментувати його якомога детальніше. Сегментуйте свою цільову аудиторію, наділіть рисами, складіть портрети. Саме для кого ви створюєте ціннісну пропозицію? Які клієнти для вас найважливіші? Це допоможе зрозуміти, чому ці люди обиратимуть ваші товари чи послуги.

#### **Ціннісна пропозиція**

Другий ключовий елемент бізнес-моделі. Це відповіді на наступні запитання:

Які цінності ми пропонуємо споживачу?

Які проблеми ми допомагаємо вирішити нашим клієнтам?

Які потреби задовольняємо?

Який набір товарів та послуг можемо запропонувати кожному споживчому сегменту?

Коли споживач купує товар чи послугу, він купує не обгортку, а цінність. Пропишіть цінності, які ви даєте. Не обмежуйтеся фізичними атрибутами (колір, розмір, ціна тощо). Надайте цінності – зручність, швидкість, надійність, позитивні емоції, краса…

Наступний крок – погляньте на обидва вже заповнених елемента: споживчий сегмент і ціннісну пропозицію. Вам потрібно знайти, де вони перетинаються. Що близько цим людям. Це допоможе створити вашу **унікальну торгову пропозицію – УТП**. Від неї залежить успіх вашого бізнесу.

#### **Канали збуту**

Яким чином ми доставляємо продукцію споживачам? Тобто партнерські і власні канали, прямі і непрямі. Це і сарафанне радіо, і соцмережі, онлайн чи офлайн магазини, шоуруми тощо.

Немає єдиного правильного каналу. Підбирати їх потрібно після того, коли ви проаналізували портрети своїх споживачів і те, як вони шукають ваш товар.

Є п'ять етапів просування товару до споживача:

Інформаційний

Оціночний

Продажний

Доставка

Постпродажний

Зазвичай у бізнесу не виникає проблем з такими етапами як інформаційний, продажний і доставка. Тобто бізнес розміщує інформацію, яка містить спосіб оплати і деталі, як споживач отримує товар. А оціночний і постпродажний етапи бізнес зазвичай недооцінює.

**Оціночний етап** – коли потенційний клієнт вперше зустрів інформацію про вас. У нього повинна промайнути думка: "Це те, що я шукав!".

Зазвичай споживач бачить одну інформацію і думає: "О, так, наче цікаво, можливо, я повернуся до цього". Потім проходить кілька кроків і бачить іншу інформацію, яка має яскраве УТП, що співпадає з його цінностями, і купує там.

Він більше не повертається до інформації про вас і не згадує про неї. Щоб досягти максимальної ефективності на цьому етапі – потрібно детально сформулювати своє УТП.

Постпродажний етап – це коли ви продовжуєте комунікувати зі своїми клієнтами, а не зупиняєтеся на плюсику в доходах. І намагаєтеся побудувати довгтривалі відносини.

#### **Взаємозв'язки з клієнтом**

Цей частина про приваблення і утримання клієнтів. Ми знову повертаємося до першого елемента – аналізуємо сегменти і думаємо, яку комунікацію хотів би отримати наш клієнт.

З одного боку він не любить тиску, з іншого – любить турботу. Будьте дбайливим бізнесменом, але не перегніть палицю.

Відносини з клієнтом – це про контент. Що цікаво клієнту? Як часто? Це може бути інформація про новинки, знижки, тренди, власні історії (успіхи і падіння), відчуйте, на що ваш споживач може відгукуватися.

Варіанти взаємозв'язків:

(Особлива) персональна підтримка

Самообслуговування

Автоматизоване обслуговування

Спільноти

Спільне створення

# **Потоки надходження доходів**

За що клієнти дійсно готові платити?

За що вони платять в даний час?

Яку частину загального прибутку приносить кожний потік надходження доходів?

Частина можливих потоків:

- Продаж активів
- Плата за користування
- Оплата підписки
- Оренда/рента/лізинг
- Брокерські проценти
- Реклама

Епідемія продемонструвала: мати один потік надходження доходів – замало. Диверсифікуйте ризики – створіть хоча б ще один основний чи декілька допоміжних.

#### **Ключові ресурси**

Матеріальні ресурси

Інтелектуальні ресурси

Персонал

Фінанси

Це і зарплата, і офіс, який ви орендуєте. Ставте собі запитання: а якщо клієнту потрібно "на вчора"? Який ресурс у вас пробуксовує, чим доводиться жертвувати? Можливо, з ним і треба попрацювати?

#### **Ключові види діяльності**

Яких видів діяльності вимагають наші ціннісні пропозиції? Канали збуту? Взаємовідносини з клієнтами? Потоки надходження доходів?

Якщо ви виробництво – розробка, створення продукції, вивід на ринок, діяльність щодо підтримки обсягу виробництва і контроль якості.

Якщо ви зі сфери послуг, ваша основна ціль – вирішення проблем. Лікарня, консалтингова чи туристична агенція тощо – клієнт звертається з проблемою, а ви даєте йому рішення.

#### **Ключові партнери**

Можливі партнерські відносини:

Стратегічне співробітництво між не конкуруючими компаніями

Кооперація і стратегічне партнерство між конкурентами

Спільні дії для запуску нових бізнес-проектів

Відносини виробника з постачальниками

Партнеритися варто, щоб знизити ризики, оптимізувати та зекономити у сфері виробництва та багато іншого.

#### **Структура витрат**

Це усі ваші [постійні та змінні витрати.](https://www.epravda.com.ua/publications/2020/07/4/662556/) Яка діяльність дає найбільшу економію чи витрати?

Оберіть, ви орієнтуєтеся на витрати, чи на цінність. Якщо на друге –

підхід по зменшенню витрат буде не доречним. Вам доведеться розробити маркетингову стратегію, щоб збільшити обсяги продажу. Наприклад, на зменшення витрат орієнтуються Ryanair і Wizzair, а на цінність – п'ятизіркові готелі.

Потрібно також регулярно аналізувати бізнес-модель і за потреби – вносити корективи за допомогою чотирьох основних дій: виключити, скоротити, збільшити і створити.

*Результат:* бізнес-модель проєкту Canvas

# **День шостий**

# **Представлення звіту з тренінгу та презентації. Оцінювання тренінгу.**

*Завдання:* Захист звітів з тренінгу, обговорення усіх представлених проєктів, підведення підсумків тренінгу

Студенти складають звіт за результатами комплексного тренінгу. Звіт має включати короткий опис до кожного етапу тренінгу та отримані результати. Кожна команда презентує свій ІТ-проєкт. Вимоги до представлення практичних результатів тренінгу –

● презентація до 10 хв з використанням наочних матеріалів;

- відповідь на питання про участь у тренінгу;
- участь в обговоренні результатів виконання іншими учасниками.

За результатами виконання завдань тренінгу формується підсумковий звіт.

Вимоги до оформлення звіту:

1) обсяг до 25 друкованих сторінок;

2) має містити тему, мету, завдання тренінгу;

3) має містити опис виконаних завдань та отриманих результатів;

4) має містити змістовні підсумки щодо отриманих навичок і компетентностей.

Оцінювання кожного звіту здійснюється відповідальними викладачами-тренерами за даними звіту та результатами обговорення ІТ-проєкту.

Підсумкова оцінка студентів, що приймали участь у тренінгу (ОТ) може бути отримана на основі розрахунку інтегрального показника, який розраховується за формулою:

#### ОТ=ЗТ\*0,3+П\*0,1+ЗЗ\*0,2+АР\*0,3+ДТ\*0,1

- де ОТ підсумкова оцінка з комплексного тренінгу;
- ЗТ звіт з тренінгу;
- П презентація;
- ЗЗ захист звіту з тренінгу;
- АР активність роботи на тренінгових заняттях;
- ДТ дотримання термінів виконання та захисту звіту

Максимальна оцінка за результатами комплексного тренінгу становить 100 балів. Оцінювання результатів комплексного тренінгу подано в табл. 2.

Таблиця 2

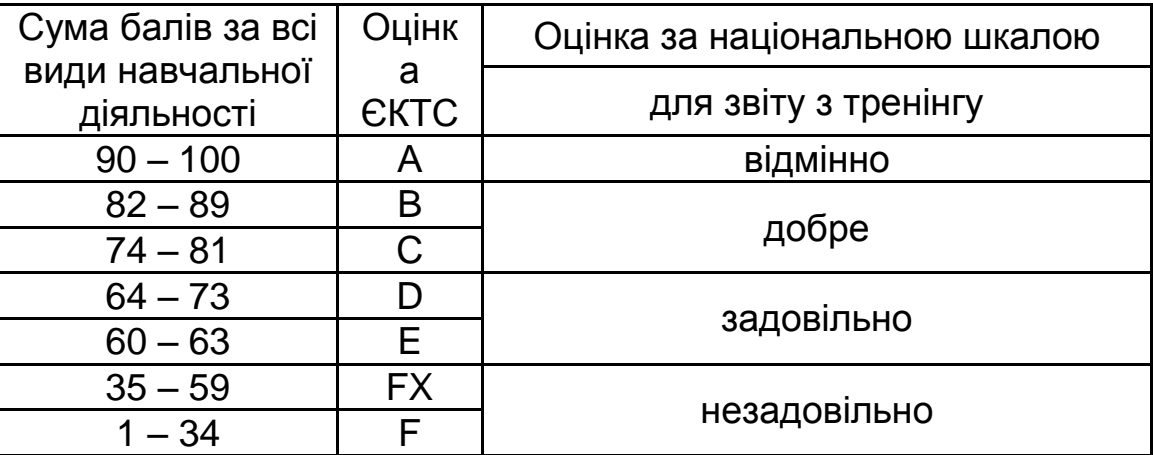

# **Шкала оцінювання: національна та ЄКТС**

Після завершення оцінювання результатів комплексного тренінгу отримується зворотній зв'язок від учасників, студенти діляться своїми враженнями та висловлюють побажання. Це також можливість для відповідей на запитання і формулювання завдань на майбутнє. Викладач може рекомендувати літературу, відеоматеріали, інтернет-сайти для подальшого самостійного опрацювання.

# **Рекомендована література**

### **Основна**

<span id="page-22-0"></span>1. Блага Н. В. Управління проєктами : навч. посібник. Львів : Львівський державний університет внутрішніх справ, 2021. 152 с

2. Курок О. О., Семененко О. Г. Проектний аналіз: навчальнометодичний посібник.Пер.-Хм.:вид.: «ФОП Домбровська Я. М.».2019. 204.с.

3. Петрович Й.М., Новаківський І.І. Управління проектами: підручник Львів: Видавництво Львівської політехніки, 2018. 396 с.

4. Стешенко О. Д. Ризикологія : навчальний посібник. Харків : УкрДУЗТ, 2019. 180

5. Яковенко О.І. Управління проектами та ризиками : Навчальний посібник / О.І. Яковенко. – Ніжин: Видавець ПП Лисенко М.М., 2019. 196 с.

#### **Додаткова**

6. Сєдих О. Л., Чобану В. В. Оптимізація мережевого графіка комплексу робіт. Modern engineering and innovative technologi. Published by : Sergeieva&Co Karlsruhe, Germany, 2018. Issue № 3. Vol. 1. March. С. 61–67.

7. Сорока П. М. Інформаційні системи і технології в управлінні організацією : навч. посіб / П. М. Сорока, В. В. Харченко, Г. А. Харченко. – Київ : ЦП "Компринт", 2019. – 518 с.

8. Automated Reasoning 11th International Joint Conference, IJCAR 2022, Haifa, Israel, August 8–10, 2022, Proceedings Prof. Jasmin Blanchette, Prof. Dr. Laura Kovács… in Lecture Notes in Computer Science (2022)

9. Kittlaus H. – B Software Product Management / Hans-Bernd Kittlaus, Samuel A. Fricker. – Berlin : SpringerVerlag GmbH Germany, 2017. – 298 р.

10. Tools and Algorithms for the Construction and Analysis of Systems 28th International Conference, TACAS 2022, Held as Part of the European Joint Conferences on Theory and Practice of Software, ETAPS 2022, Munich, Germany, April 2–7, 2022, Proceedings, Part II Dr. Dana Fisman, Grigore Rosu in Lecture Notes in Computer Science (2022)

# **Інформаційні ресурси**:

11. Інститут управління проєктами (Project Management Institute). URL: <https://www.pmi.org/about>

12. Управління проектами для творчих команд. Agile в дії. Режим доступу : [https://www.youtube.com/watch?v=MXQx\\_Fnbf10](https://www.youtube.com/watch?v=MXQx_Fnbf10)

<span id="page-23-0"></span>13. Що таке PMBOK для проектного менеджера? Режим доступу https://qagroup.com.ua/publications/shcho-take-pmbok-dlya-proektnohomenedzhera/ .

14. Як побудувати прибуткову бізнес-модель Канвас: шаблон і приклади. Солная приклади. Режим доступу: https://www.epravda.com.ua/publications/2020/08/1/663610/

15. Project Management [Electronic resource]. – Access mode : http:// [www. t](http://www/)echnologyuk.net/computing/softwaredevelopment/project-management.

# **Зміст**

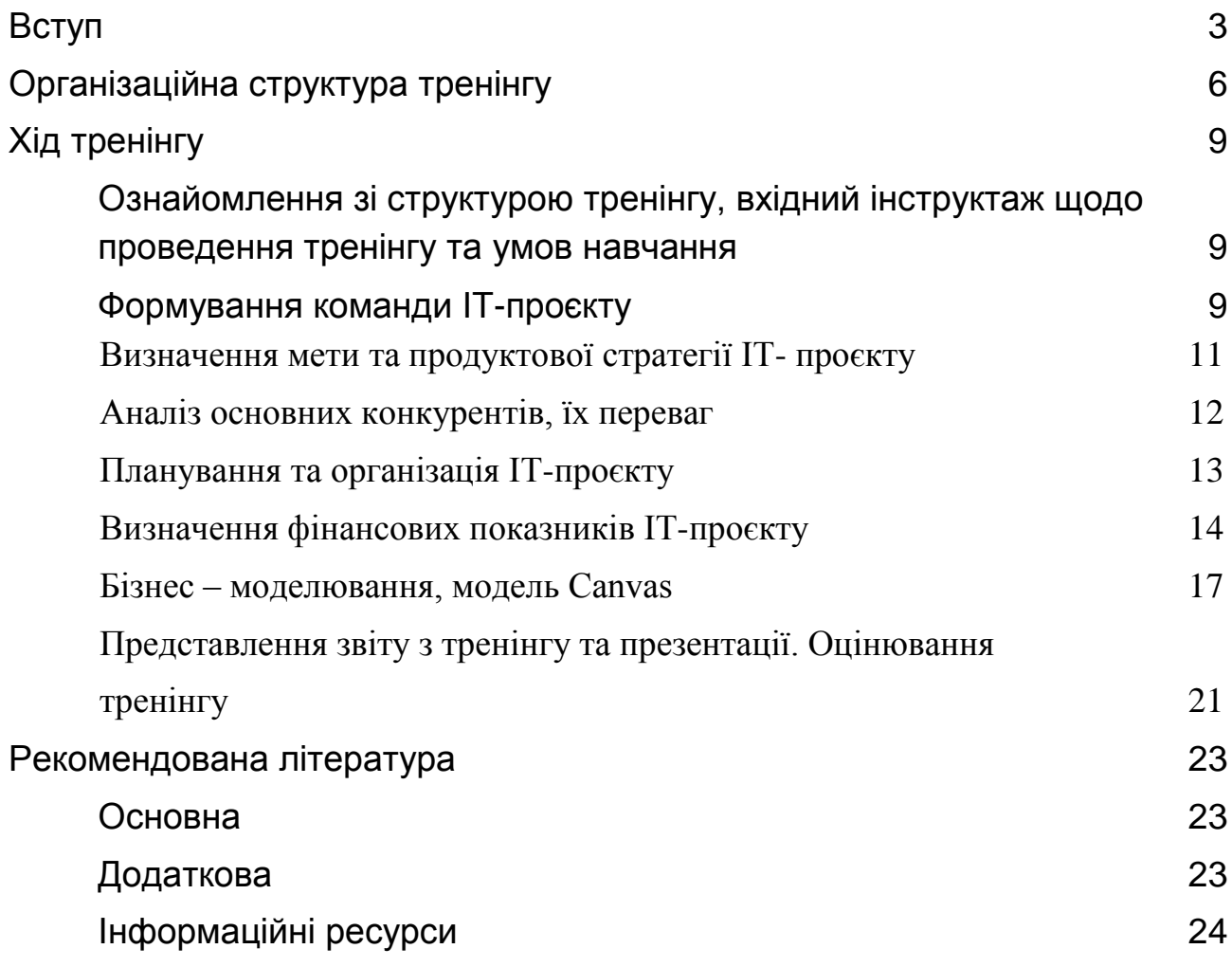